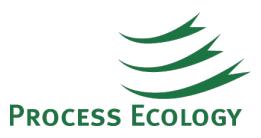

## Tips for more efficient DEOS preparation

Complying with the Directive 39 requirement to complete and post the Dehydrator Engineering and Operations Sheet (DEOS) at each dehydration facility can be a very time consuming activity. Tasks include gathering and validating field data, performing the calculations, and generating and posting the DEOS sheet. Here are some tips for improving this process:

- Provide a clear data form for operators to complete. We recommend not pre-filling any information in the forms to ensure that data that is received is as current and accurate as possible. A confusing or misleading form will lead to unnecessary clarifications and delays.
- Careful validation of field data is a necessary step whether this is done in-house or externally, it is important that whoever is reviewing the field data has a solid understanding of the process so that they can recognize poor data. We also recommend comparing to the previous year's data so that unexpected changes (e.g., a different pump model) can be flagged and corrected.
- Once the data is validated, calculations can be completed. Simulation software such as Glycalc and HYSYS is very useful but is not error-free. It is crucial that close review of simulation results be done to ensure that results are reasonable. Again, this requires a solid understanding of the process as well as the conditions under which the simulators can fail to give good results.
- After calculations are completed, the DEOS can be created; it is recommended that significant departures from the standard form provided by the ERCB be avoided. The process of creating the DEOS can potentially be automated resulting in significant time savings.
- All field data, analyses, and calculated data should be stored in a common location; while it is possible to manage separate files and Excel spreadsheets, it is far more efficient to manage the data in a central database. Managing the data in one location also helps to ensure that the overall effort of complying with Directive 39 for many units can be managed effectively.
- Creating the Inventory List can be very time consuming particularly when considering that the ERCB requires a calendar year report and emissions will need to be prorated on this basis. As with the DEOS, the creation of the inventory list can potentially be automated.

To find out more about the way Process Ecology has implemented an efficient system please see [www.processemissions.com.](http://www.processemissions.com/)